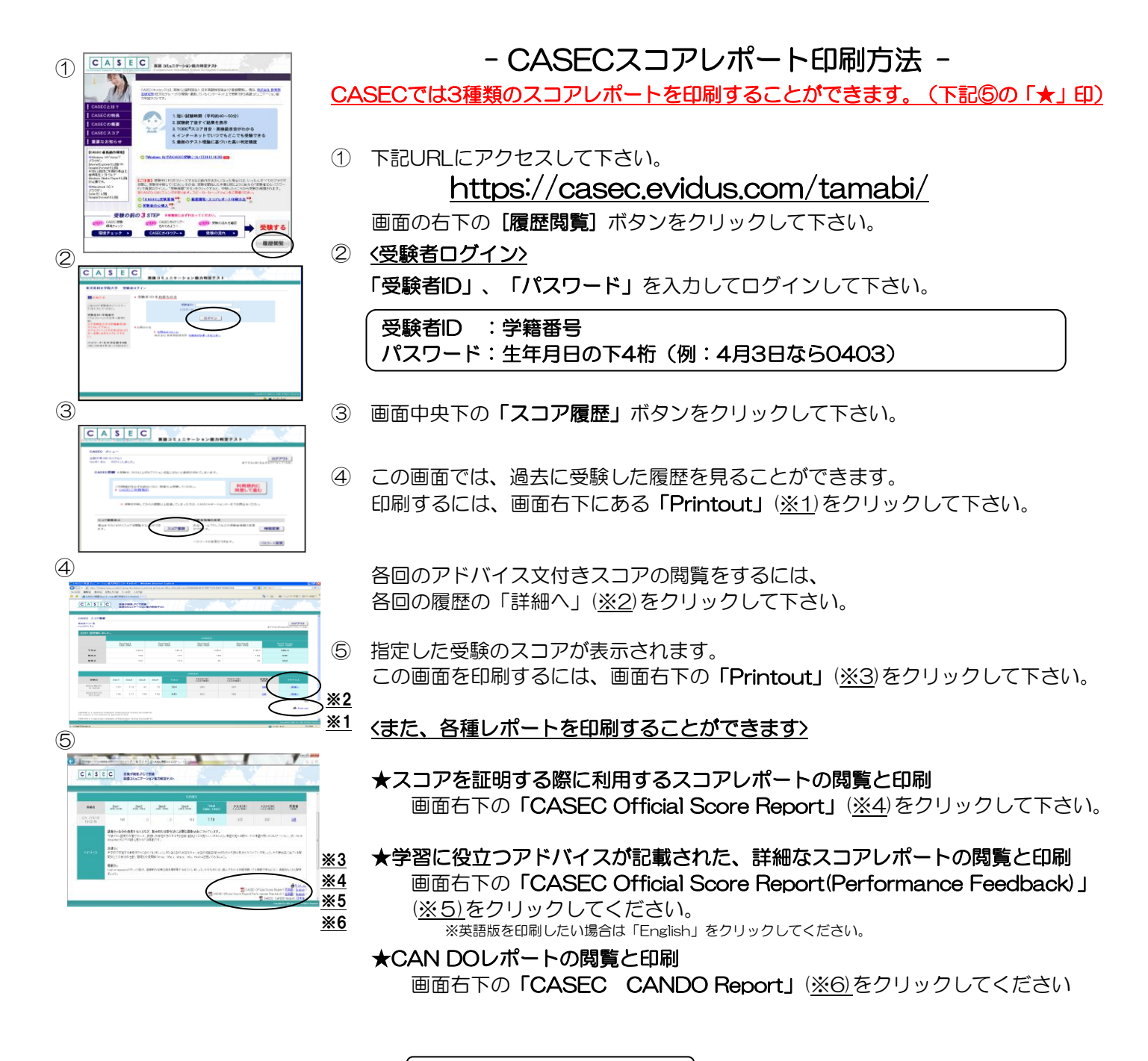

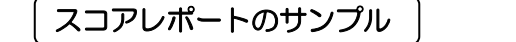

<u>c</u>ccc

**★CASEC Official Score Report** ★CASEC CANDO Report ★CASEC Official Score Report ★CASEC Official Score Report <u>(Performance Feedback)</u> CATEC (BISIN) CAN IN  $c|_A|_S|_E|_C|$  $C |A| S | E | C$ CASEC OFFICIAL SCORE REPORT CASEC OFFICIAL SCORE REPORT Research Research Research Research Property of the CaseCondensity of the CaseCondensity of the CaseCondensity of the CaseCondensity of the CaseCondensity of the CaseCondensity of the CaseCondensity of the CaseCondensity o ≕ 12<br>88 Ĩ, it as aille i e<br>B in Ba **BELLEVILLE BELLINGER** 読み 植田様 スコアに加え、今後の学習に役立てられるアドバイスなどが Section 別、場面別で、英語を用いてできること、 各セクションのスコアが スコアに加え、ラ皮の字皆に伎立てられ<br>記載された詳細なスコアレポートです。 現状の能力を、より具体的に把握できます。記載されています。 いつも大変おります。 この度はCASECをお申込いただきまして誠にありがとうございます。 お困りのことがありましたら、サポートセンターにお問い合わせください CASEC サポートセンター → × #! △ / → 受付時間:平日 10:00~17:00(土・日・祝日・年末年始を除く)

… - … 。<br>PDF 閲覧ソフトが必要です。AdobeReader など。 早速、貴社団体設定を進めさせていただきます。 ※これらのスコアレポートを閲覧する場合は

問い合わせフォーム: <https://casec.zendesk.com/hc/ja>